### **Systemd: Targets**

**Laboratorio de Sistemas Operativos II**

## **Systemd**

### **Gestor del Sistema y sus Servicios**

- Tiene como componentes a las unidades que representan los diferentes recursos del sistema.
- **Targets** son un tipo de unidad de Systemd

### **"**

Los **Targets** se utilizan para agrupar varias unidades para lograr un **modo o nivel de ejecución** con el cual se **inicia** el sistema operativo.

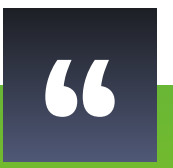

#### El **nivel de ejecución** del sistema operativo especifica el estado del sistema y define los procesos que se inician.

#### **Archivos de configuración**

- ⊳ En /etc/systemd/system se encuentran los archivos de configuración de las distintas unidades.
- ⊳ Los archivos de los targets llevan el sufijo .target.
- ⊳ Para ver los targets:
	- ▸ #systemctl list-units --all --type=target

#### **Compatibilidad con SysV**

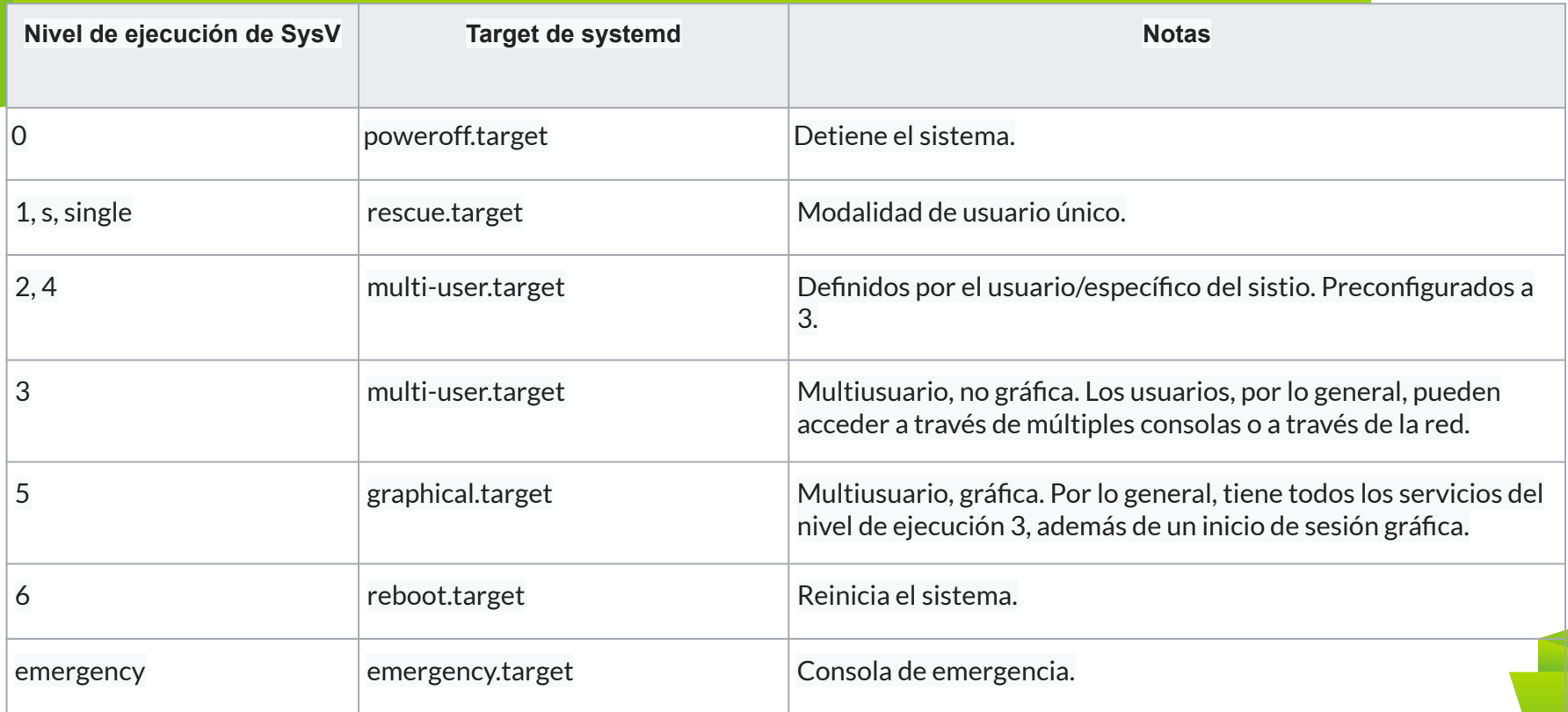

#### **Dependencia de targets**

- ⊳ Si el target activo es multi-user.target
- ⊳ Para funcionar correctamente necesita que basic.target esté activado. Es decir, antes de entrar en multi-user.target, todos los servicios agrupados en basic.target (inicio del sistema) deben haberse iniciado. A su vez, basic.target requiere sysinit.target.
- ⊳ En general: Si en A.target se indica Requires=B.target, hablamos que el target B es una dependencia del A.
- ⊳ Si bien systemd tiene como uno de sus objetivos de diseño iniciar servicios en paralelo, hay ciertos procesos y targets que deben ser ejecutados antes que otros por una cuestión de dependencia.

#### **Comando man bootup**

Muestra la secuencia general de inicio de los eventos en el arranque del sistema systemd, y los requerimientos básicos de orden para asegurar un inicio limpio y sin complicaciones.

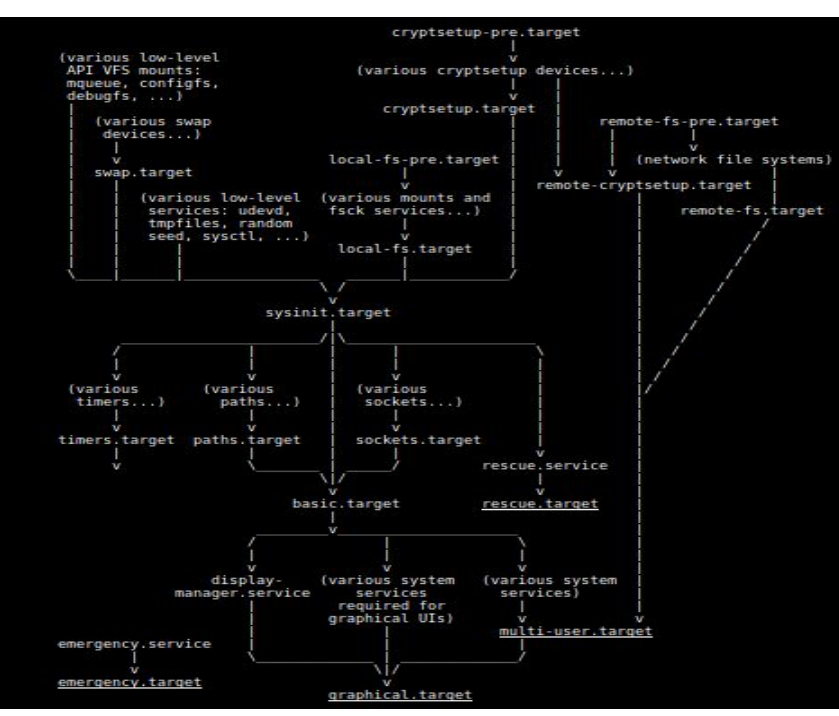

#### **Wants y After**

⊳ En los archivos .target se puede encontrar líneas que comienzan con las palabras Wants y After (/lib/systemd/system).

```
⊳ root@nuna:~# cat /lib/systemd/system/basic.target
   This file is part of systemd.
[Unit]
Description=Basic System
Documentation=man:systemd.special(7)
Requires=sysinit.target
Wants-sockets.target timers.target paths.target slices.target
After-sysinit.target sockets.target paths.target slices.target
tmp.mount
```
#### **Qué significan**

- ⊳ **Wants** es similar a Requires. Se utiliza para indicar las unidades que se deben iniciar. Si alguna de ellas produce algún error, eso no ocasiona una falla en el funcionamiento del target considerado.
- ⊳ **After** se utiliza para indicar un orden deseado más que una lista de dependencias (también existe un Before, aunque no aparece en nuestro ejemplo actual).
- ⊳ Entonces, basic.target indica que se deben iniciar sockets.target, timers.target, etc. Además, basic.target se iniciará luego (after) de sysinit.target, sockets.target, etc.

#### **Herramientas para targets**

- ⊳ Ver target actual (default.target)
	- ▸ #systemctl get-default
- ⊳ Cambiar target actual (sin afectar el siguiente arranque)
	- ▸ # systemctl isolate nombre.target
- ⊳ Cambiar target para próximo arranque
	- ▸ #systemctl set-default nombre.target

**Operación**: Elimina /etc/systemd/system/default.target. Crea symlink /etc/systemd/system/default.target -> /usr/lib/systemd/system/graphical.target. **11**

# **¡Gracias! ¿Preguntas?**

#### Referencias:

<https://blog.carreralinux.com.ar/2018/03/targets-en-systemd-introduccion/> [https://wiki.archlinux.org/index.php/Systemd\\_\(Espa%C3%B1ol\)#Targets](https://wiki.archlinux.org/index.php/Systemd_(Espa%C3%B1ol)#Targets) <https://geekland.eu/systemctl-administrar-servicios-linux/> https://juncotic.com/systemd-ejecutando-un-script-al-inicio-de-gnu-linux/